# **AbulÉdu - Feature - Fonctionnalité #73**

# **ia40 - Arborescence et Système de fichiers**

05/01/2010 15:50 - Eric Seigne

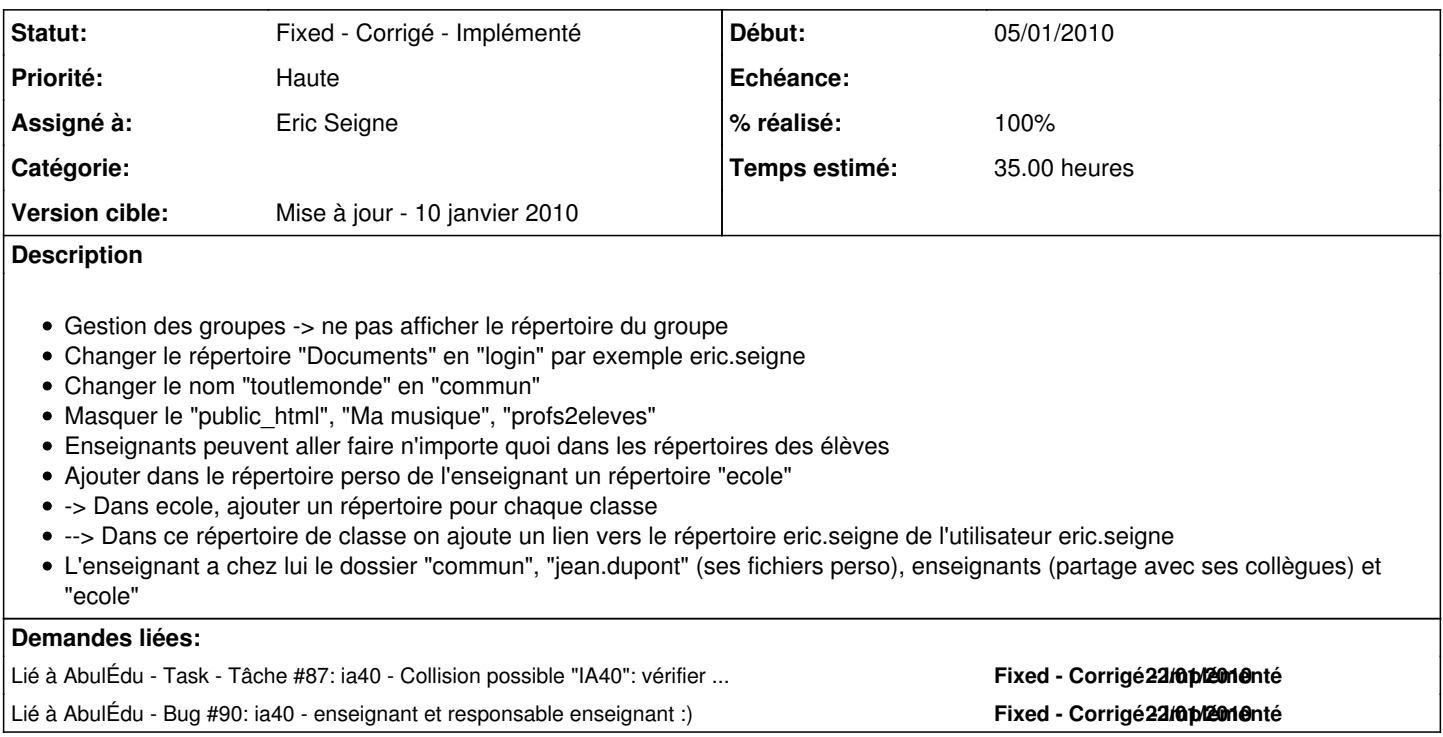

## **Historique**

### **#1 - 05/01/2010 16:09 - Eric Seigne**

*- Sujet changé de Adaptation Landes - Arborescence et Système de fichiers à ia40 - Arborescence et Système de fichiers*

#### **#2 - 05/01/2010 16:10 - Eric Seigne**

*- Priorité changé de Normale à Haute*

### **#3 - 06/01/2010 09:34 - Eric Seigne**

*- Version cible mis à Mise à jour - 10 janvier 2010*

### **#4 - 06/01/2010 22:50 - Eric Seigne**

- *Statut changé de New Nouveau à Assigned En cours*
- *% réalisé changé de 0 à 20*
- *Temps estimé mis à 35.00*

Premier bilan:

- L'option choisie pour atteindre l'objectif est celle d'un plugin spécial pour les system-tools utilisés dans AbulÉdu. L'avantage est que ça n'impacte normalement pas sur les développements internes du système.
- Changer le répertoire "Documents" en "login" (par exemple eric.seigne) -> c'est fait, ça risque de causer quelques interrogations, sur le disque dur du serveur ça donne /home/utilisateurs/eric.seigne/eric.seigne
- Masquer le "public\_html", "Ma musique", "profs2eleves" -> c'est fait
- Ajouter dans le répertoire perso de l'enseignant un répertoire "ecole" avec un sous dossier par classe dont l'enseignant fait partie et ensuite des liens vers les répertoires personnels de chaque utilisateurs -> c'est fait

Il reste à faire la suite, tester et valider tout ça.

#### **#5 - 06/01/2010 23:07 - Eric Seigne**

Modification du système de gestion des droits d'accès pour que les enseignants puissent aller dans les répertoires des élèves (accès complet en lecture/écriture).

## **#6 - 07/01/2010 23:39 - Eric Seigne**

*- % réalisé changé de 20 à 40*

La modification de toutlemonde en commun est faite et s'appuie uniquement sur les HST, de ce fait ça ne sera pas compliqué de le maintenir pour les écoles concernées.

#### **#7 - 09/01/2010 14:28 - Eric Seigne**

*- % réalisé changé de 40 à 80*

La totalité des fonctionnalités sont implémentées, testées et validées.

Il reste à valider totalement la conformité entre les attentes et le résultat. Et ensuite à mettre en paquet cette solution pour déploiement sur les serveurs concernés.

## **#8 - 18/01/2010 19:42 - Eric Seigne**

*- % réalisé changé de 80 à 90*

## **#9 - 18/01/2010 20:19 - Eric Seigne**

*- % réalisé changé de 90 à 100*

Le paquet deb est créé, le paquet des horizon-system-tools permettant de tout faire bien marcher est également mis à jour.

Il reste à **TESTER** la mise à jour et l'installation du paquet abuledu-custom-france-40 avant de faire un déploiement à grande échelle.

## **#10 - 18/01/2010 20:31 - Eric Seigne**

*- Statut changé de Assigned - En cours à Fixed - Corrigé - Implémenté*